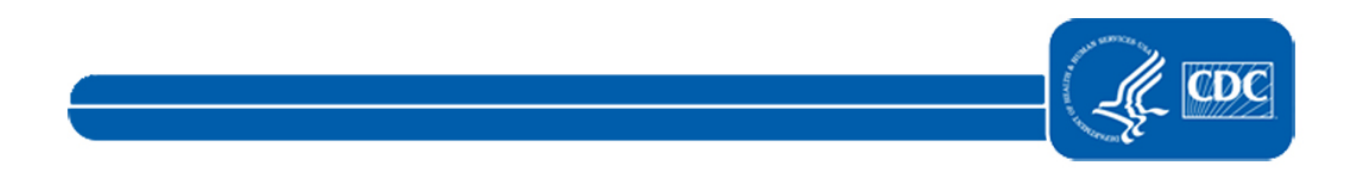

This document is no longer available. For updated information, please visit the [NHSN CDA Submission Support Portal \(CSSP\)](https://www.cdc.gov/nhsn/cdaportal/index.html) page.